## **loadOnlyMainProcessSmartForm**

Mit Einbau der Funktion wird beim Öffnen des Formulars des Subprozesses das Formular des Hauptprozesses geladen. So müssen Formulare nicht extra für Haupt- und Subprozess erstellt werden.

gadget.setValue("loadOnlyMainProcessSmartForm","VARIABLE\_IN\_WELCHER\_PROZESSI NSTANZID DES HAUPTPROZESSES STEHT");

Der Code muss in der custom.js Datei eingebunden werden. Dies sollte außerhalb jeder Funktion geschehen, damit der Code gleich nach dem Login in T!M ausgeführt wird.

From: <https://wiki.tim-solutions.de/>- **TIM Wiki / [NEW TIM 6 Documentation](https://doc.tim-solutions.de)**

Permanent link: **<https://wiki.tim-solutions.de/doku.php?id=software:tim:smartform:loadonlymainprocesssmartform>**

Last update: **2021/07/01 09:52**

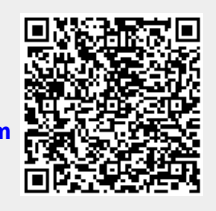